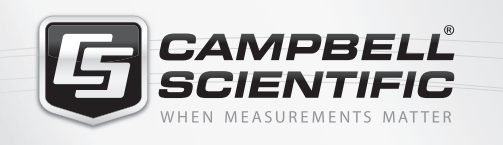

**MR 32 - 108 mm LoggerNet-SDK, LoggerNet Server-SDK**

*Software Development Kits*

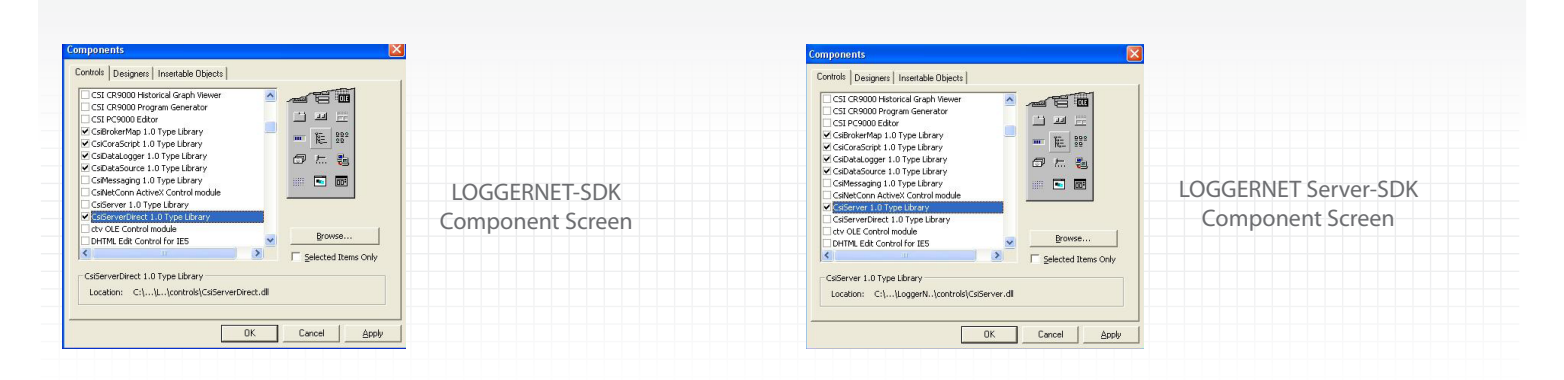

## **Overview**

LoggerNet-SDK and LoggerNet Server-SDK are flexible and powerful programming tools that allow software developers to create customized applications based on Campbell Scientific's Logger-Net software package. These software development kits include several ActiveX controls (DLLs) that encapsulate fundamental tasks users want to perform with our dataloggers.

# **Specifications**

### Documentation and Examples Included

- SDK Beginner's Guide
- Programmer's Reference Manual
- CoraScript Commands Reference
- Visual C++ MFC, VB.NET, and C# .NET examples for each ActiveX control with both source code and compiled executables

LoggerNet-SDK and LoggerNet Server-SDK differ in their communications DLL. LoggerNet-SDK includes a limited LoggerNet Server communications DLL that only allows direct RS-232 and IP port connections with a single datalogger. LoggerNet Server-SDK includes the entire LoggerNet Server communications DLL that supports datalogger networks and any of our telecommunications links.

### Requirements

- Developer should be familiar with Campbell Scientific's hardware and software.
- The developer must create all of the clients that will start, stop, and administer the included LoggerNet Server DLL.

## **ActiveX Controls/Functions Supported**

#### CsiBrokerMap

Browse the datalogger network to display station and data table information

#### **CsiDataLogger**

- Establish connection to a datalogger via the LoggerNet server
- > Check/set the datalogger clock
- Transfer datalogger programs to and from the datalogger
- **Toggle ports and flags**
- Collect data from a datalogger
- Set input location variables

#### **CsiDataSource**

Retrieve data from the LoggerNet server cache

#### **CsiCoraScript**

Pass CoraScript commands to the LoggerNet server

#### **CsiLogMonitor**

Access the transaction and communications log of the LoggerNet server

#### CsiServerDirect (LoggerNet-SDK only)

Start and stop the included, limited LoggerNet server communications DLL

#### CsiServer (LoggerNet Server-SDK only)

Start and stop the included, LoggerNet Server DLL

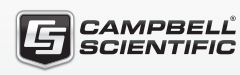

Campbell Scientific, Inc. | 815 W 1800 N | Logan, UT 84321-1784 | (435) 227-9120 | www.campbellsci.com USA | AUSTRALIA | BRAZIL | CANADA | CHINA | COSTA RICA | FRANCE | GERMANY | SE ASIA | SOUTH AFRICA | SPAIN | UK

© 2003, 2017 Campbell Scientific, Inc. January 6, 2017

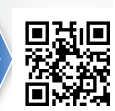